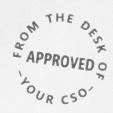

## How to secure your devices with Microsoft 365 Business Premium

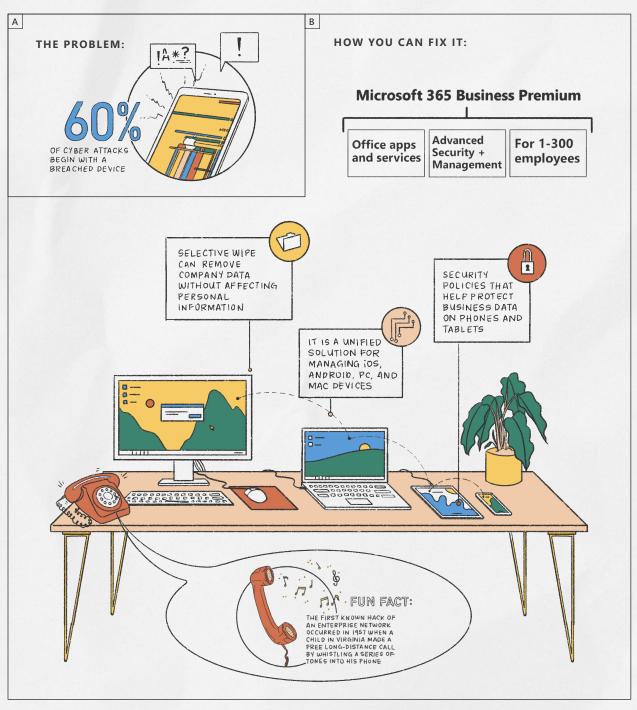

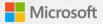